Scienza delle Costruzioni

# Esercizio 1

# "Travatura reticolare iperstatica"

Carpentieri Gerardo 20/06/2009

- 1.1 Descrizione preliminare della struttura
- 1.2 Studio della struttura S'<sup>0</sup>
- 1.3 Studio della struttura S'<sup>1</sup>
- 1.4 Calcolo dell'incognita iperstatica e degli spostamenti nodali

#### **1.1 Descrizione preliminare della struttura**

È data una travatura reticolare iperstatica

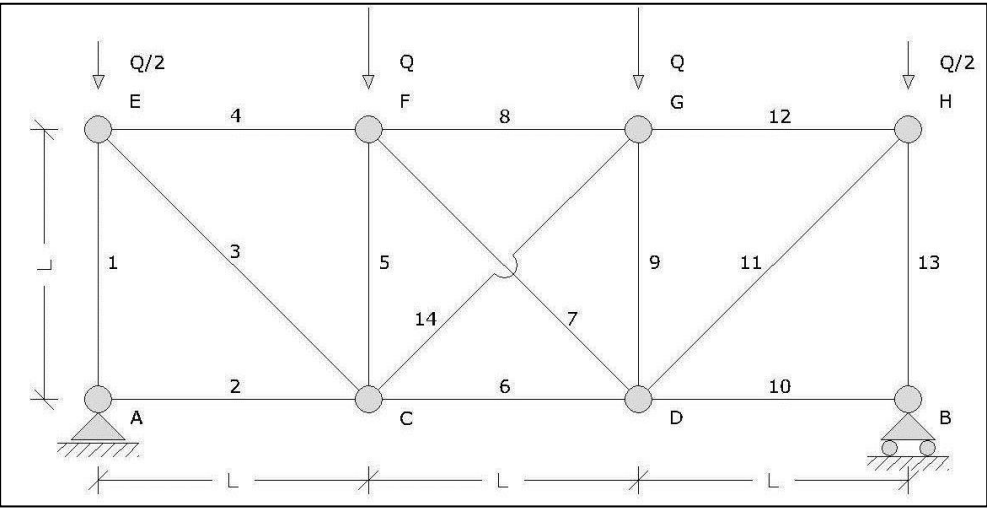

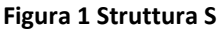

con aste aventi sezione di area  $A = 10^{-4}L^2$  e modulo di Young E. Calcolare con il metodo delle forze gli sforzi nelle aste e gli spostamenti dei nodi supponendo che sia  $Q = 10^{-4}EA$ .

In primo luogo si procede allo studio del grado di iperstaticità della struttura utilizzando la formula:

$$
3t-s=l-i,
$$

dove:

- t è il numero di tronchi (14);
- s è la somma delle molteplicità dei vincoli esterni ed interni (43);
- l è il grado di labilità (0);
- i è il grado di iperstaticità (1).

In definitiva la struttura in Figura 1 risulta una volta iperstatica.

Nello spirito del metodo delle forze occorre individuare, tra le infinite soluzioni equilibrate, l'unica che risulta anche congruente.

Il modo più semplice è considerare lo schema isostatico principale nel quale è stata introdotta l'incognita iperstatica X, corrispondente allo sforzo normale dell'asta 14 (sistema S'). In seguito si considera lo schema  $S_0$ ' sul quale agiscono le azioni esterne della struttura S e tutti i cedimenti e le distorsioni consentiti dai vincoli. Infine si analizza lo schema  $S_1$ ' che contiene l'incognita iperstatica X posta ad un valore unitario.

Per la scrittura delle equazioni di congruenza in forma variazionale è possibile utilizzare il Principio dei Lavori Virtuali Complementare (PLVC), utilizzando come tensioni virtuali i soli sforzi normali delle aste nello schema S<sub>1</sub>' e come deformazioni quelle della struttura S di partenza, che si ottengono utilizzando il principio di sovrapposizione degli effetti.

Siccome lo sforzo normale è costante nelle aste, gli integrali del PLVC diventano delle sommatorie su tutte le aste.

Il PLVC per un corpo continuo si scrive:

$$
\int_{C} \delta T \cdot \varepsilon dv = -\int_{C} \delta T \cdot \varepsilon^* dv + \int_{\mathcal{K}} \delta T n \cdot u^* ds \quad , \quad \forall \delta T.
$$

Dove:

- δT è il tensore di tensione virtuale;
- ε ed ε\* sono i tensori di deformazione elastica e delle distorsioni;
- u\* è il vettore dei cedimenti vincolari.

Si nota che, nel caso della travatura reticolare assegnata, il problema è semplificato perché alcuni degli sforzi normali nelle aste sono nulli e non ci sono distorsioni.

## **1.2 Studio della struttura S<sup>0</sup> '**

Lo schema della seguente figura risulta isostatico ed è possibile trovare le reazioni dei vincoli esterni dall'equazione di equilibrio alla traslazione verticale e da quella alla rotazione intorno alla cerniera in A.

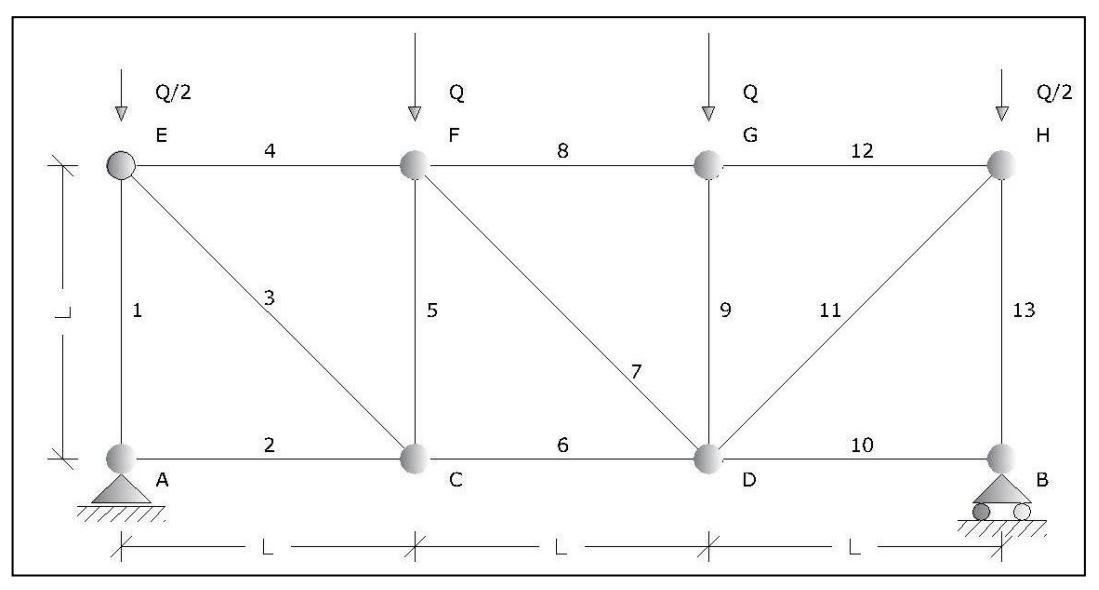

**Figura 2 Struttura S0'**

$$
3Q = R_{Ay} + R_{By} \rightarrow R_{Ay} = -R_{By} + 3Q = \frac{3}{2}Q;
$$
  

$$
QL + Q2L + \frac{Q}{2}3L = R_{By}3L \rightarrow \frac{9QL}{2} = R_{By}3L \rightarrow R_{By} = \frac{3}{2}Q.
$$

Per il calcolo degli sforzi normali nei nodi è stato utilizzato il metodo dell'equilibrio ai nodi.

#### **Nodo A**

$$
N_2^0 = 0
$$
  

$$
N_1^0 = R_{Ay} = \frac{3}{2}Q
$$

**Nodo E**

$$
N_1^0 + N_3^0 \frac{\sqrt{2}}{2} = \frac{Q}{2}
$$
  
\n
$$
N_3^0 = \left(\frac{Q}{2} - \frac{3Q}{2}\right) \frac{2}{\sqrt{2}} = -\frac{2Q}{\sqrt{2}}
$$
  
\n
$$
N_4^0 + N_3^0 \frac{\sqrt{2}}{2} = 0
$$
  
\n
$$
N_4^0 = \frac{2}{\sqrt{2}} \frac{\sqrt{2}Q}{2} = Q
$$

# **Nodo C**

$$
N_3^0 \frac{\sqrt{2}}{2} = N_5^0 \qquad N_5^0 = \sqrt{2}Q \frac{\sqrt{2}}{2} = Q
$$
  

$$
-N_3^0 \frac{\sqrt{2}}{2} = N_6^0 \qquad N_6^0 = -\sqrt{2}Q \frac{\sqrt{2}}{2} = -Q
$$

# **Nodo F**

$$
N_5^0 + N_7^0 \frac{\sqrt{2}}{2} = Q \qquad N_7^0 = (Q - Q) \frac{\sqrt{2}}{2} = 0
$$
  

$$
N_8^0 - N_7^0 \frac{\sqrt{2}}{2} = N_4^0 \qquad N_8^0 = Q
$$

# **Nodo G**

$$
N_9^0 = Q
$$
  
\n
$$
N_{12}^0 = N_8^0
$$
 
$$
N_{12}^0 = Q
$$

## **Nodo D**

$$
N_9^0 = -N_{11}^0 \frac{\sqrt{2}}{2}
$$
  
\n
$$
N_{10}^0 = -N_{11}^0 \frac{\sqrt{2}}{2} - N_6^0 = -Q + Q \frac{\sqrt{2}}{2} \sqrt{2}
$$
  
\n
$$
N_{10}^0 = N_{11}^0 \frac{\sqrt{2}}{2} - N_6^0 = -Q + Q \frac{\sqrt{2}}{2} \sqrt{2}
$$
  
\n
$$
N_{10}^0 = 0
$$

#### **Nodo B**

$$
N_{10}^{0} = 0
$$
  

$$
N_{13}^{0} = R_{By} = \frac{3}{2}Q
$$

#### **Nodo H**

$$
N_{12}^{0} = N_{11}^{0} \frac{\sqrt{2}}{2}
$$
  
\n
$$
N_{13}^{0} = N_{11}^{0} \frac{\sqrt{2}}{2} + \frac{Q}{2}
$$
  
\n
$$
N_{13}^{0} = N_{11}^{0} \frac{\sqrt{2}}{2} + \frac{Q}{2}
$$
  
\n
$$
\frac{3Q}{2} = \frac{Q}{2} + Q \frac{\sqrt{2}}{2} \sqrt{2}
$$

# **1.3 Studio della struttura S<sup>1</sup> '**

Lo schema della seguente figura risulta isostatico e le reazioni dei vincoli esterni sono nulle perché, assieme con i carichi esterni, devono costituire un sistema di forze equivalente a zero.

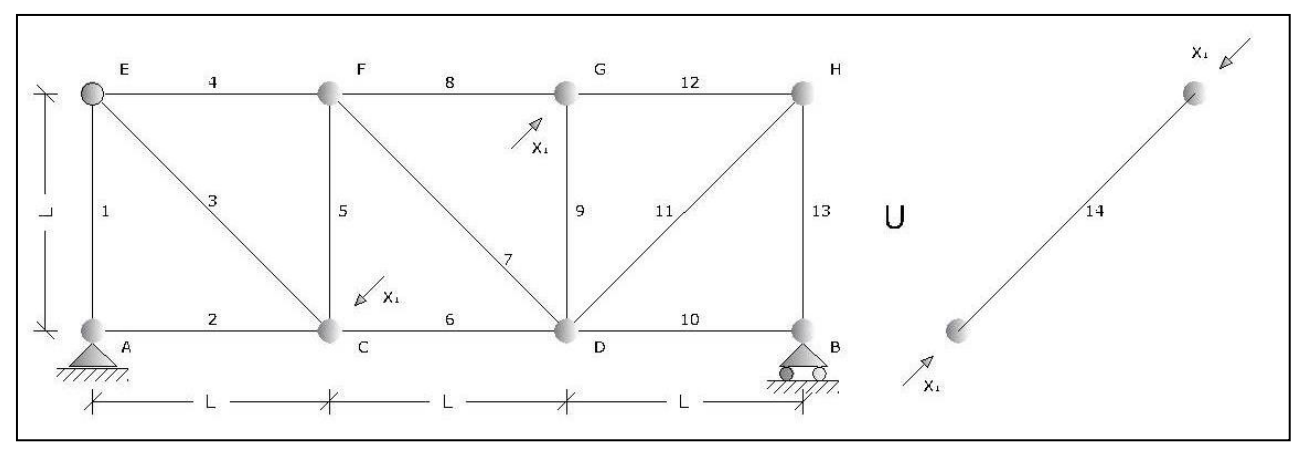

**Figura 3 Struttura S1'**

 $R_{Ay} = 0$  $R_{By} = 0$ 

Per il calcolo degli sforzi normali nei nodi è stato utilizzato il metodo dell'equilibrio ai nodi.

#### **Nodo A**

 $\frac{1}{1} = 0$  $\frac{1}{2} = 0$  $N_1^1 =$  $N_2^1 =$ 

#### **Nodo E**

$$
N_1^1 - N_3^1 \frac{\sqrt{2}}{2} = 0 \qquad N_3^1 = 0
$$
  

$$
N_4^1 + N_3^1 \frac{\sqrt{2}}{2} = 0 \qquad N_4^1 = 0
$$

#### **Nodo C**

$$
N_5^1 = X_1 \frac{\sqrt{2}}{2}
$$

$$
N_6^1 = X_1 \frac{\sqrt{2}}{2}
$$

#### **Nodo G**

$$
N_9^1 = X_1 \frac{\sqrt{2}}{2}
$$

$$
N_8^1 = X_1 \frac{\sqrt{2}}{2}
$$

#### **Nodo D**

$$
N_7^1 \frac{\sqrt{2}}{2} = -N_9^1 \qquad N_7^1 = -X_1
$$

Per simmetria:

 $\frac{1}{13} = 0$ 13 1 12 1  $N_{10}^1 = N_{11}^1 = N_{12}^1 = N_{13}^1 =$ 

Nella seguente tabella riassuntiva si riportano i risultati ottenuti dai due schemi analizzati, assumendo l'incognita iperstatica pari a uno.

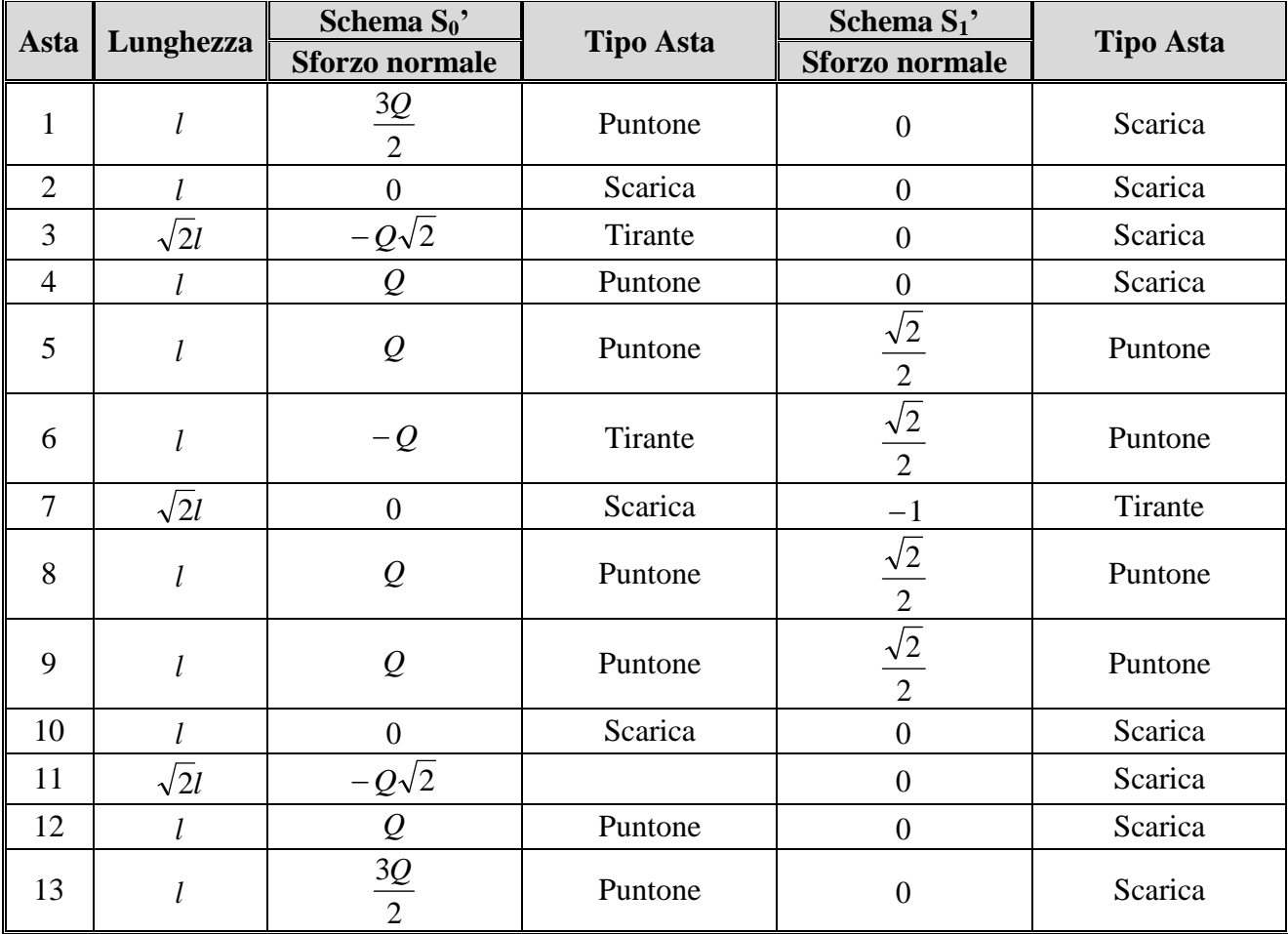

# **1.4 Calcolo delle incognite iperstatiche e degli spostamenti nodali**

Il PLVC, applicato in questo caso, diventa:

$$
\sum_{h=1}^{13} N_h^1 \left[ \frac{N_h^0}{EA} L_h + X_1 \frac{N_h^1}{EA} L_h \right] = -1 \left( X_1 \frac{1 \cdot L_{14}}{EA} \right).
$$

Riportando solo gli sforzi normali virtuali non nulli:

$$
N_5^1 \left[ \frac{N_5^0}{EA} L_5 + X_1 \frac{N_5^1}{EA} L_5 \right] + N_6^1 \left[ \frac{N_6^0}{EA} L_6 + X_1 \frac{N_6^1}{EA} L_6 \right] + N_7^1 \left[ \frac{N_7^0}{EA} L_7 + X_1 \frac{N_7^1}{EA} L_7 \right] + N_8^1 \left[ \frac{N_8^0}{EA} L_8 + X_1 \frac{N_8^1}{EA} L_8 \right] + N_9^1 \left[ \frac{N_9^0}{EA} L_9 + X_1 \frac{N_9^1}{EA} L_9 \right] = -1 \left( X_1 \frac{L_{14}}{EA} \right)
$$

Sostituendo gli sforzi normali trovati prima:

$$
\frac{\sqrt{2}}{2} \left[ \frac{Q}{EA} L + X_1 \frac{\sqrt{2}L}{2EA} \right] + \frac{\sqrt{2}}{2} \left[ -\frac{Q}{EA} L + X_1 \frac{\sqrt{2}L}{2EA} \right] + (-1) \left[ X_1 \frac{(-1)\sqrt{2}L}{EA} \right] + \frac{\sqrt{2}}{2} \left[ \frac{Q}{EA} L + X_1 \frac{\sqrt{2}L}{2EA} \right] + \frac{\sqrt{2}}{2} \left[ \frac{Q}{EA} L + X_1 \frac{\sqrt{2}L}{2EA} \right] = \left[ X_1 \frac{(-1)\sqrt{2}L}{EA} \right]
$$

Riordinando i termini:

$$
X_1 \left[ \frac{L}{2EA} + \frac{L}{2EA} + \frac{\sqrt{2}L}{EA} + \frac{L}{2EA} + \frac{L}{2EA} + \frac{\sqrt{2}L}{2EA} \right] + \frac{\sqrt{2}QL}{2EA} = 0.
$$

Quindi:

$$
X_1\left[2+2\sqrt{2}\right]=\sqrt{2Q}\qquad\to\qquad X_1=-\frac{Q}{\sqrt{2}(1+\sqrt{2})}\,.
$$

È possibile calcolare gli sforzi normali nella struttura S con la relazione:  $N_h = N_h^0 + X_1 N_h^1$  $N_h = N_h^0 + X_1 N_h^1$ .

$$
N_1 = \frac{3Q}{2};
$$
  
\n
$$
N_2 = 0;
$$
  
\n
$$
N_3 = -\sqrt{2}Q;
$$
  
\n
$$
N_4 = Q;
$$
  
\n
$$
N_5 = Q + \frac{\sqrt{2}}{2} \left( -\frac{Q}{\sqrt{2}(1+\sqrt{2})} \right) = \frac{Q(1+2\sqrt{2})}{2(1+\sqrt{2})};
$$

$$
N_6 = -Q + \frac{\sqrt{2}}{2} \left( -\frac{Q}{\sqrt{2}(1+\sqrt{2})} \right) = \frac{Q(-3-2\sqrt{2})}{2(1+\sqrt{2})};
$$
  
\n
$$
N_7 = (-1) \left( -\frac{Q}{\sqrt{2}(1+\sqrt{2})} \right) = \frac{Q}{\sqrt{2}(1+\sqrt{2})};
$$
  
\n
$$
N_8 = Q + \frac{\sqrt{2}}{2} \left( -\frac{Q}{\sqrt{2}(1+\sqrt{2})} \right) = \frac{Q(1+2\sqrt{2})}{\sqrt{2}(1+\sqrt{2})};
$$
  
\n
$$
N_9 = Q + \frac{\sqrt{2}}{2} \left( -\frac{Q}{\sqrt{2}(1+\sqrt{2})} \right) = \frac{Q(1+2\sqrt{2})}{\sqrt{2}(1+\sqrt{2})};
$$
  
\n
$$
N_{10} = 0;
$$
  
\n
$$
N_{11} = -\sqrt{2}Q;
$$
  
\n
$$
N_{12} = Q;
$$
  
\n
$$
N_{13} = \frac{3Q}{2}.
$$

Per determinare gli spostamenti dei nodi, verticali v ed orizzontali w, si utilizza la relazione matriciale:  $Cs = \Delta$ .

Dove:

- C è la matrice cinematica;
- s è il vettore degli spostamenti incogniti:

 $s\!:\![v_{_A};w_{_A};v_{_B};w_{_B};v_{_C};w_{_C};v_{_D};w_{_D};v_{_E};w_{_E};v_{_F};w_{_F};v_{_G};w_{_G};v_{_H};w_{_H}]^T;$ 

- Δ è il vettore dei termini noti, degli allungamenti / accorciamenti delle aste.

L'allungamento della generica asta i – j, soggetta a degli spostamenti v e w agli estremi, è pari a:

$$
\Delta s_{ij} = (w_j - w_i) \cdot \cos \alpha_{ij} - (v_j - v_i) \cdot \sin \alpha_{ij}.
$$

Noto lo sforzo normale e la rigidezza estensionale della generica asta è possibile calcolare l'allungamento dell'asta:

$$
\varepsilon_{ij} = \frac{\Delta s_{ij}}{L_{ij}} = \frac{N_{ij}}{EA} \qquad \rightarrow \qquad \Delta s_{ij} = \frac{N_{ij}}{EA} L_{ij}.
$$

Applicando le precedenti relazioni si ottengono le seguenti equazioni:

$$
\Delta s_{AC} = w_{C} - w_{A} = \frac{N_{AC}}{EA} L_{AC} = 0; \n\Delta s_{CD} = w_{D} - w_{C} = \frac{N_{CD}}{EA} L_{CD} = \frac{Q(-3 - 2\sqrt{2})L}{2(1 + \sqrt{2})EA}; \n\Delta s_{DB} = w_{B} - w_{D} = \frac{N_{DB}}{EA} L_{DB} = 0; \n\Delta s_{BH} = v_{B} - v_{H} = \frac{N_{BH}}{EA} L_{BH} = \frac{3QL}{2EA}; \n\Delta s_{GH} = w_{H} - w_{G} = \frac{N_{GH}}{EA} L_{GH} = \frac{QL}{EA}; \n\Delta s_{FG} = w_{G} - w_{F} = \frac{N_{FG}}{EA} L_{FG} = \frac{Q(1 + 2\sqrt{2})L}{2(1 + \sqrt{2})EA}; \n\Delta s_{AE} = v_{A} - v_{E} = \frac{N_{AC}}{EA} L_{AE} = \frac{3QL}{2EA}; \n\Delta s_{CF} = v_{C} - v_{F} = \frac{N_{C}}{EA} L_{CF} = \frac{Q(1 + 2\sqrt{2})L}{2(1 + \sqrt{2})EA}; \n\Delta s_{DC} = v_{D} - v_{G} = \frac{N_{DC}}{EA} L_{DC} = \frac{Q(1 + 2\sqrt{2})L}{2(1 + \sqrt{2})EA}; \n\Delta s_{BC} = (w_{C} - w_{E})\frac{\sqrt{2}}{2} + (v_{C} - v_{E})\frac{\sqrt{2}}{2} = \frac{N_{EC}}{EA} L_{EC} = \frac{-2QL}{EA}; \n\Delta s_{FD} = (w_{D} - w_{F})\frac{\sqrt{2}}{2} + (v_{F} - v_{D})\frac{\sqrt{2}}{2} = \frac{N_{FD}}{EA} L_{FD} = \frac{QL}{(1 + \sqrt{2})EA}.
$$
\n
$$
\Delta s_{DH} = (w_{H} - w_{D})\frac{\sqrt{2}}{2} + (v_{D} - v_{H})\frac{\sqrt{2}}{2} = \frac{N_{DH}}{EA} L_{FD} = \frac{-2QL}{EA}.
$$

Ovviamente deve poi risultare:

 $v_A = 0;$  $w_A = 0;$  $v_B = 0$ .

Le equazioni di sopra si possono riscrivere in forma matriciale. Invertendo la matrice cinematica è possibile ricavare le incognite.

;

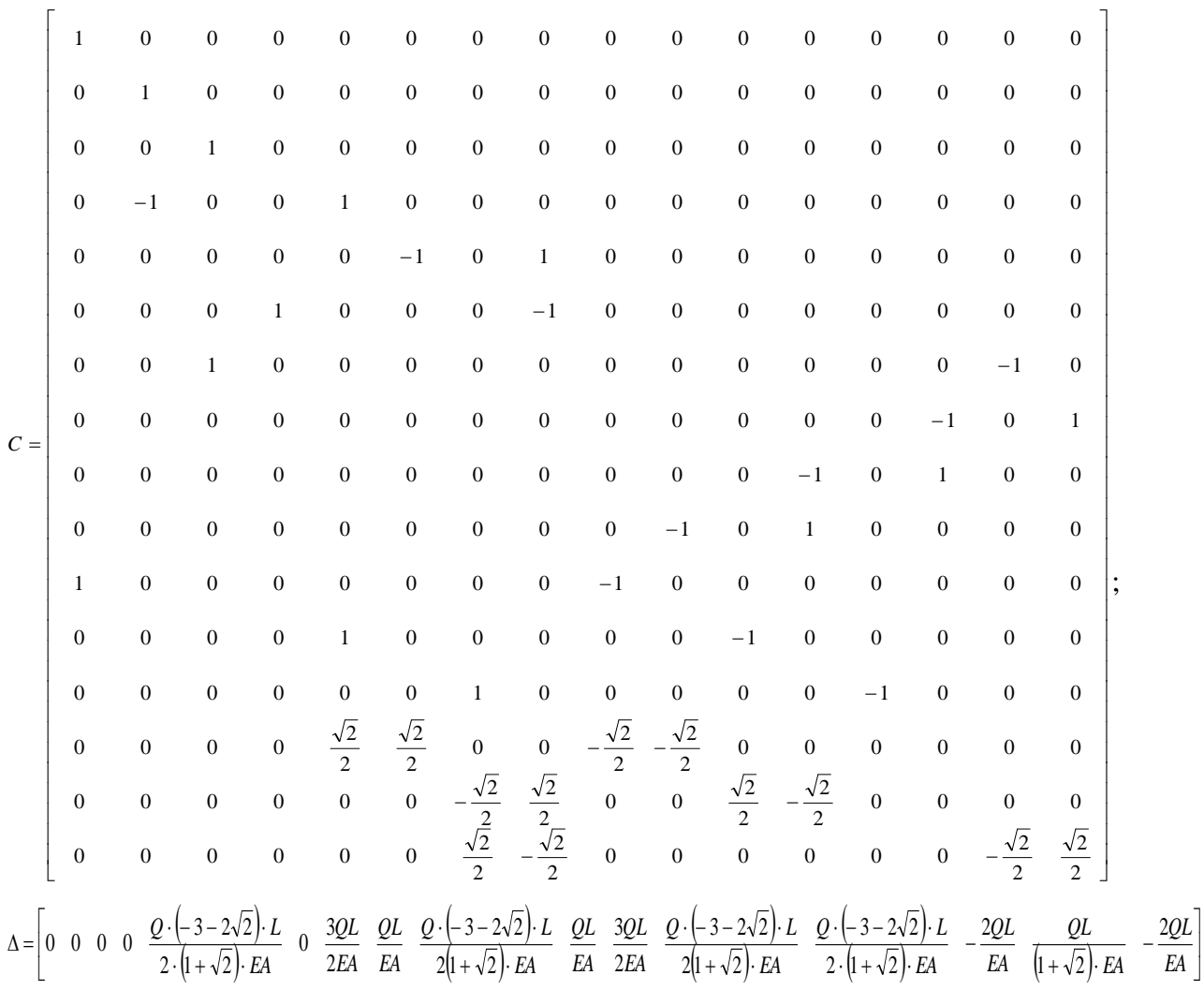